1

## **Gestion de projetEn back-office bancaire et assurance**

**Olivier Verrièle - V1 : janvier 2010 – MAJ : août 2013**

# **Introduction à la gestion de projet**

 $\bigcirc$ 

Dites-moi ce qu'est un projet selon vous ?

## • **Expliquez ce qu'est un projet pour vous**

- Une définition
- Et / ou des exemples
- Professionnels ou pas

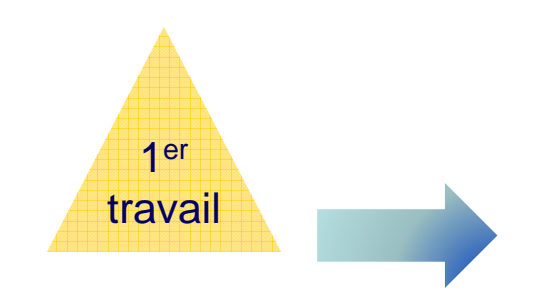

3

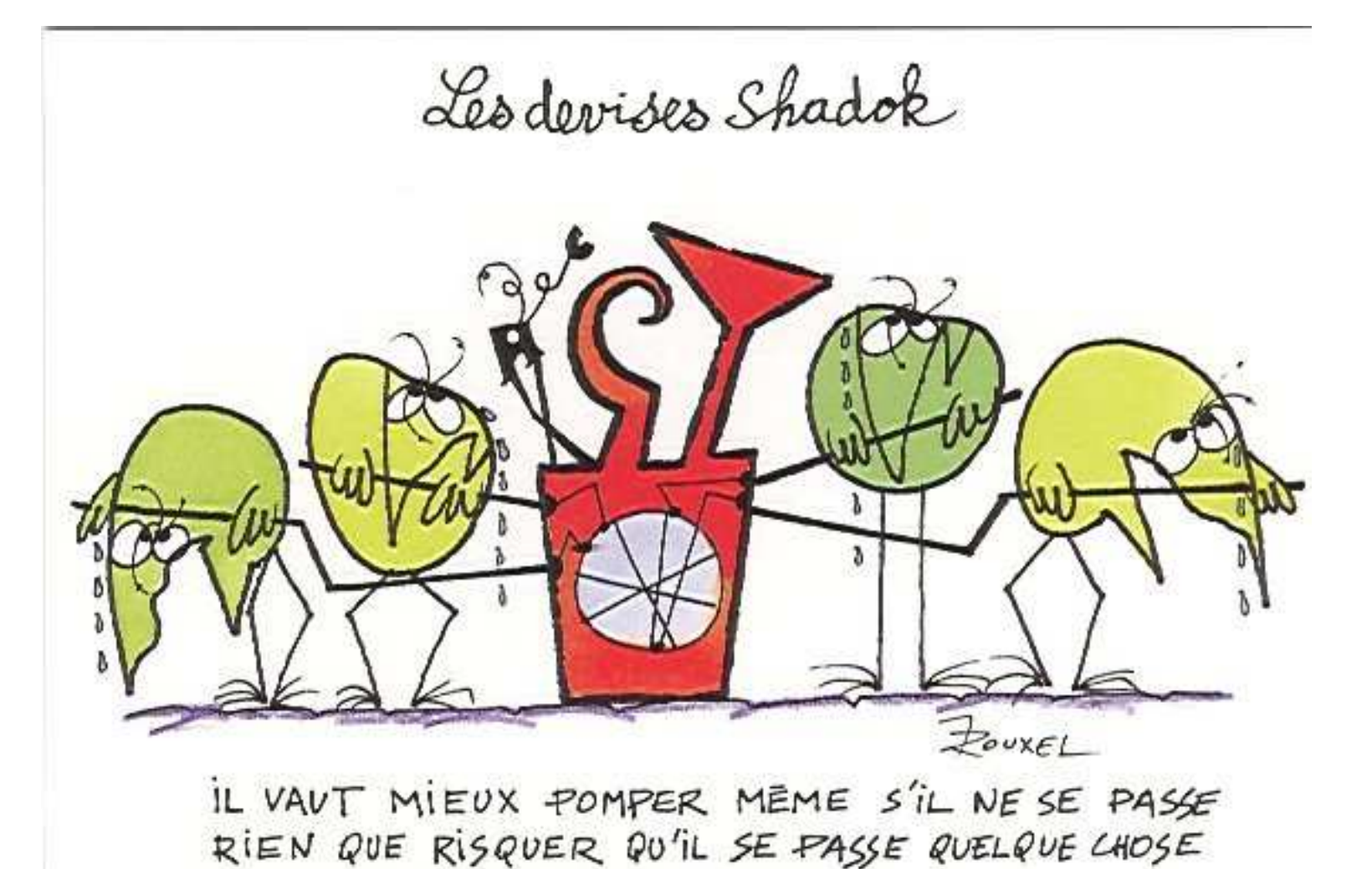

DE PIRE EN NE POMPANT PAS.

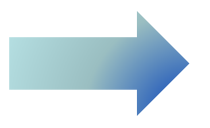

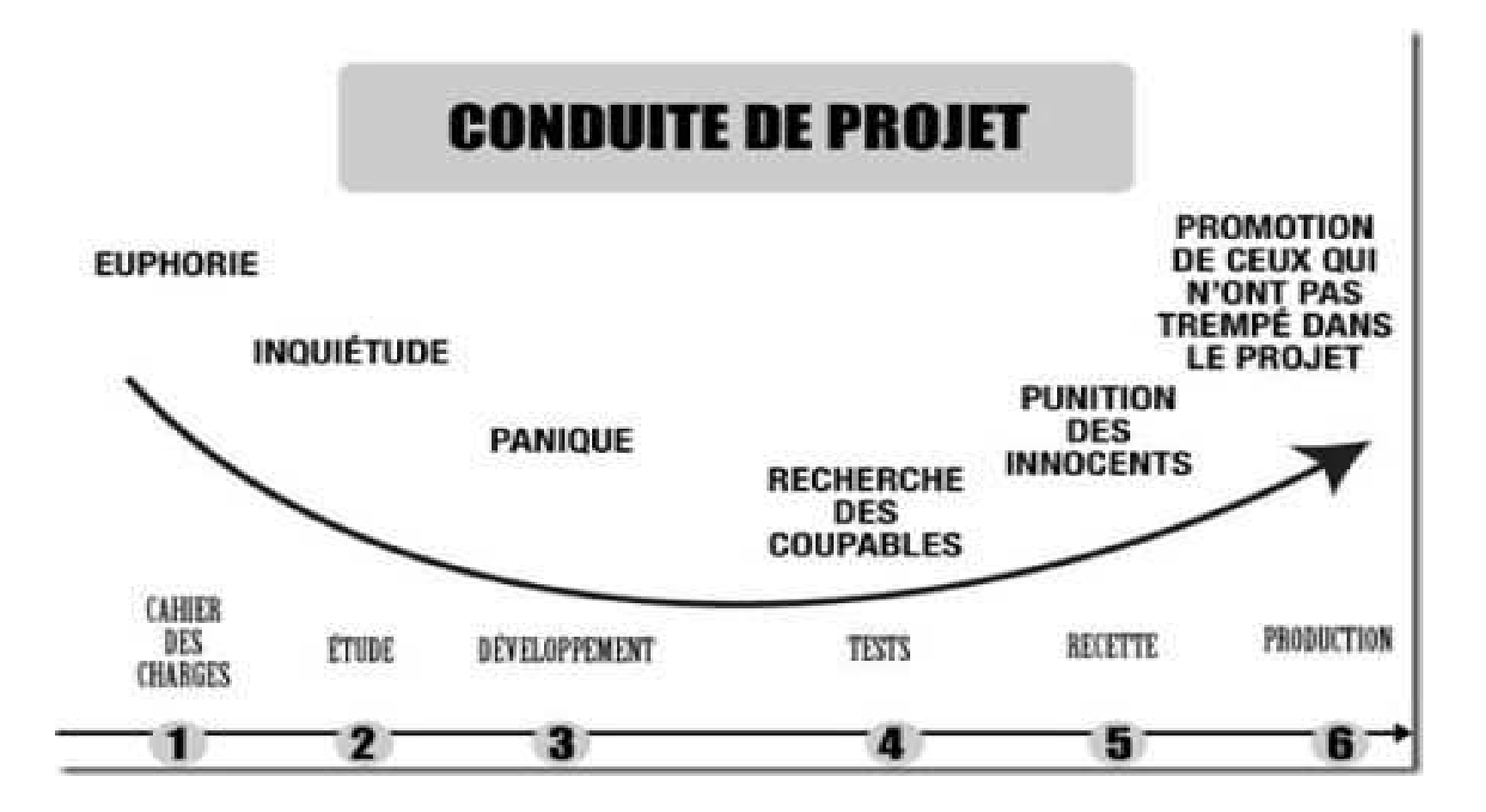

 $5<sup>°</sup>$ 

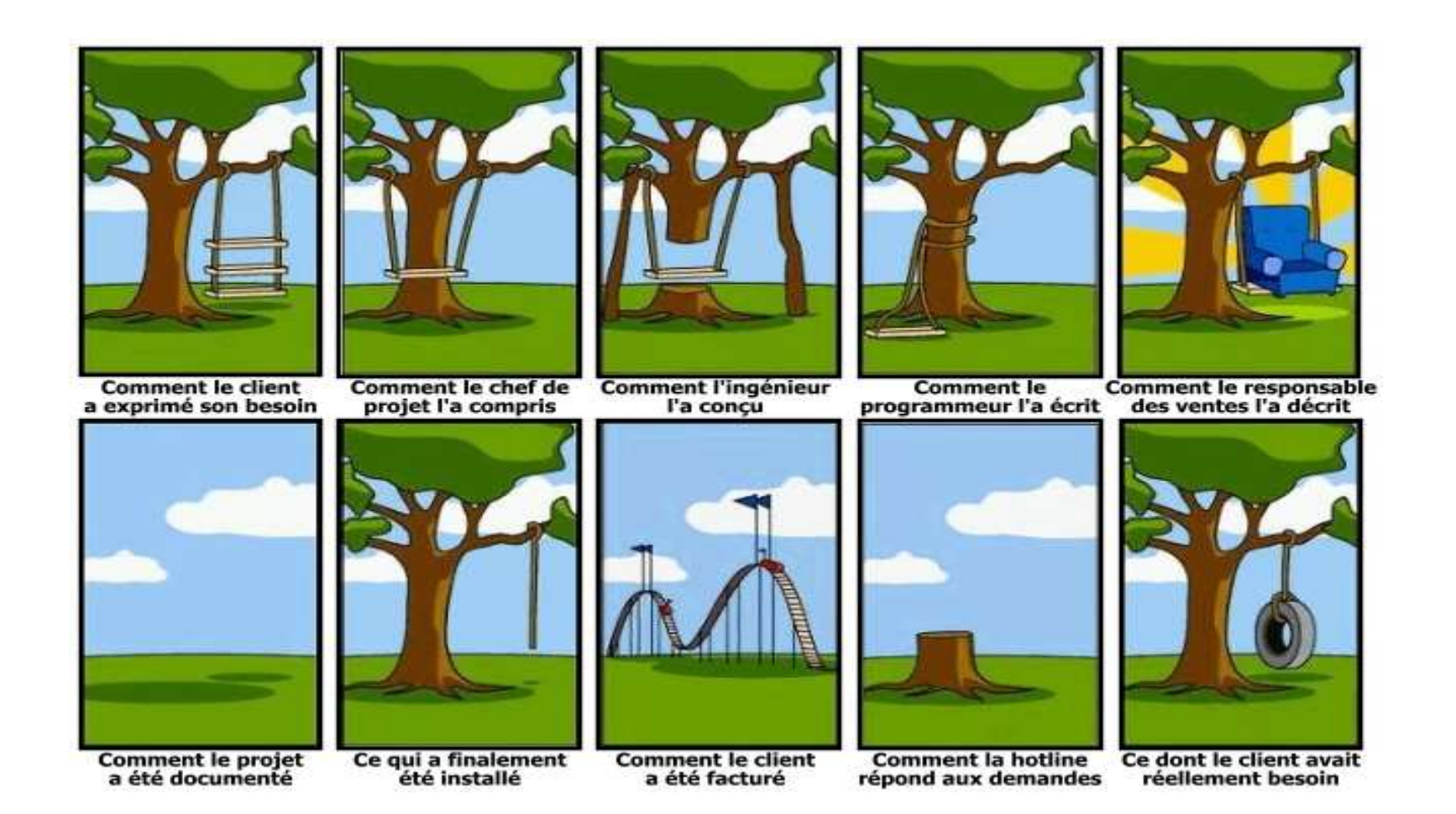

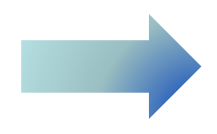

 $6<sup>°</sup>$ 

### Un projet c'est… 7

« En 1994, Le Monde était déjà, bien sûr, un grand journal de référence. Mais cette grandeur était davantage l'affaire de son passé que de son présent. Il y avait danger sur tous les fronts : une formule éditoriale obsolète ; une diffusion au plus bas ; une structure d'entreprise se résumant à son fier isolement ; des fonds propres négatifs ; une dette écrasante (1500% des fonds propres) ; un décalage sensible avec la modernité française. Face à chacun de ces dangers, il a fallu agir, en prenant chaque jour le risque inhérent à tout changement : s'éloigner de notre identité en changeant trop ; manquer le mouvement du siècle en ne changeant pas assez. Il y eut donc une nouvelle formule éditoriale ; une capitalisation audacieuse, préservant l'indépendance et permettant la modernisation ; et la construction d'un groupe de presse, seule façon, à mes yeux, de rompre le cycle des faillites successives qui avaient menacé le journal. Un groupe de presse sans lequel l'idée d'indépendance eût été une idée perdue. Un groupe de presse prenant pied parmi les quotidiens régionaux, dans les magazines et sur le terrain de toutes les informations : le numérique. »

Jean-Marie Colombani, « 4600 jours… » - Le Monde le 4 juillet 2007.

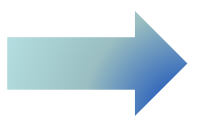

· Dans pages précédentes, identifier l'objet et les objectifs formulés

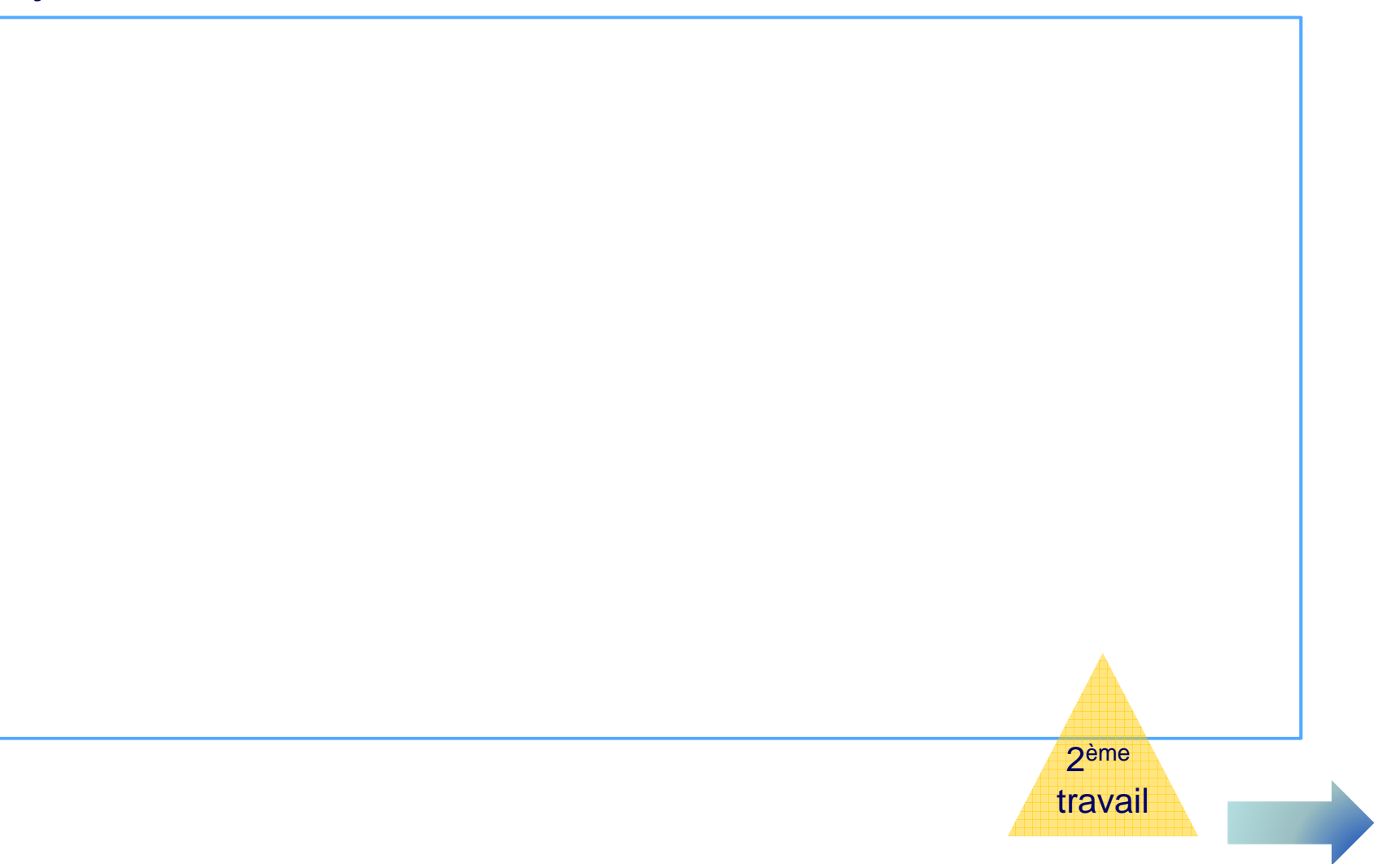

 $8<sup>°</sup>$ 

### Un projet c'est…e e constituidade de la constituidade de 1990.<br>1990 — Alexandro II de Castro de Castro de Castro de Castro de 1990.<br>1990 — Alexandro de Castro de Castro de Castro de Castro de Castro de Castro de Castro de Castro de 1990.

- **Un projet est …**
	- –Une **suite d'actions** délimitées dans le temps –
	- Et dont le **coût** est fixé à l'avance
	- En vue de produire un **résultat spécifique** (produit, service ou nouvelle organisation) –
	- Et gérer par une **organisation** mise en place spécialement pour cela
- **Un projet : apporter un plus à l'entreprise**

# - **La composante :**

- D'une réalité (existante)
- $-$  De besoins (fonctionnels)
- Et d'une idée (créatrice)

### Quelques définitions utiles pour la suite…10 and 10 and 10 and 10 and 10 and 10 and 10 and 10 and 10 and 10 and 10 and 10 and 10 and 10 and 10 and 10 an<br>1

- • **Livrable** 
	- –Document qui résulte de l'achèvement d'une étape ou d'un chantier
	- Exemples : L'Expression des Besoins, Cahier des charges, …

#### $\bullet$ **Réalisation**

- Ce qui est réalisé dans le cadre du projet (un produit ou un service ou une partie d'entre eux)
- Dans la sémantique « projet », elle est aussi appelée **livrable**

#### •**Jalons**

- Date buttoir d'achèvement d'un évènement clef du projet ; exemples :
	- o Production d'un livrable
	- o Fin des tests
- Permet de bien structurer le projet dans le temps = le début et la fin de chaque phase

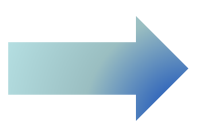

#### Des exemples $\mathbf{S}$  and  $\mathbf{S}$  and  $\mathbf{S}$  and  $\mathbf{S}$  and  $\mathbf{S}$  and  $\mathbf{S}$  and  $\mathbf{S}$  and  $\mathbf{S}$

#### •**Simples :**

- En stage, il vous est demandé d'imprimer et relier 15 exemplaires d'un document de 10 pages pour une réunion dans l'après-midi. Quelles sont les étapes ? Risques ?
- Organisez l'anniversaire surprise d'une amie. Quelles sont les étapes ? Risques ?

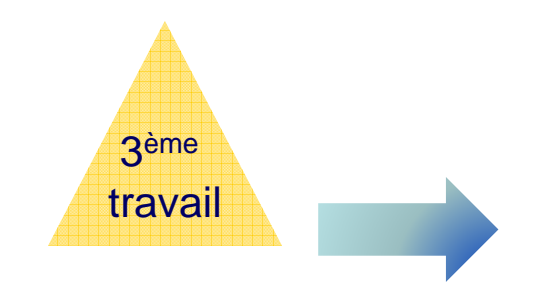

#### Exemple d'une mission comptable**12**

#### $\bullet$ **Mission globale sur la fonction comptable**

- [Société] souhaite adapter son organisation comptable aux nouveaux enjeux du Groupe
- Cette adaptation passe par des aspects organisationnels, fonctionnels et systèmes d'information
- De poursuivre la réduction déjà engagée des délais de production des états financiers tout en améliorant la fréquence et la qualité des informations financières remontées
- De mieux satisfaire le rapprochement entre le résultat de gestion et le résultat comptable (satisfaction des exigences du 97-02)

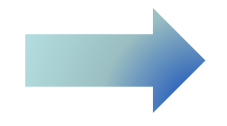

#### Exemple d'une missions sur les contrôles**13**

- $\bullet$  **Mener la synthèse des contrôles réalisés sur les opérations, proposer des améliorations et mettre à jour les procédures – Back-office crédit – exemples:**
	- Prise de connaissance de l'organisation interne (comité d'engagement, direction des risques, délégation, services précontentieux et contentieux, contrôle de premier et de second niveau mis en place…)
	- Examen des procédures existantes en matière d'habilitation, de délégation, de séparation de fonction entre le front / middle / back-office
	- Identification des procédures, des contrôles de premier et de second niveau, et des autres outils à mettre en œuvre pour satisfaire aux exigences du CRB n°97-02
	- Contrôle du respect des conventions conclues avec des intervenants extérieurs

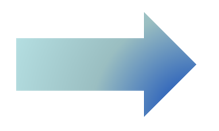

## Appel d'offre de l'acquisition d'un nouveau progiciel

- **L'arrêt programmé de la maintenance de ces progiciels Quotient a conduit la Banque X à organiser une procédure d'appel d'offres avec pour objectif de s'orienter vers un progiciel unique répondant à l'ensemble des besoins back-office**
	- Lister les progiciels existants dans le marché
	- Mener l'appel d'offres
	- Mise en place d'une grille d'appel d'offres et un canevas de dépouillement des réponses des éditeurs
	- Créer et mener un jeu d'essai pour les progiciels short-listés
	- Négociation finale, notification du choix

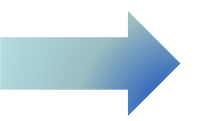

### Mise en place d'un progiciel

- $\bullet$  **Installation du progiciel XX permettant le traitement d'opérations de placement**
- **Trois phases :**
	- $-$  Le lancement du projet (phase 0) ;
	- $-$  La phase initiale de spécification (phase 1) ;
	- $-$  Les phases opérationnelles (phase 2) ;
	- La qualification générale (phase 3) ;
	- $-$  La reprise des stocks et le démarrage
- **Une formation devra être dispensée à l'ensemble des équipes**

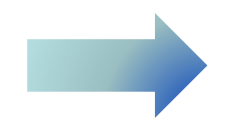

## Des exemples de votre part...

Me citer des exemples professionnels que vous avez  $\bullet$ vécus...

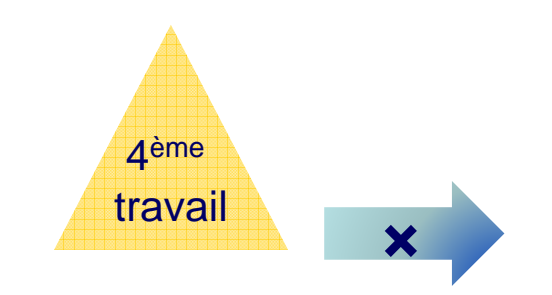

 $16$ 

17

# **Le planning**

 $\odot$ 

## Les étapes, les actions et livrables d'un projet

<sup>18</sup>

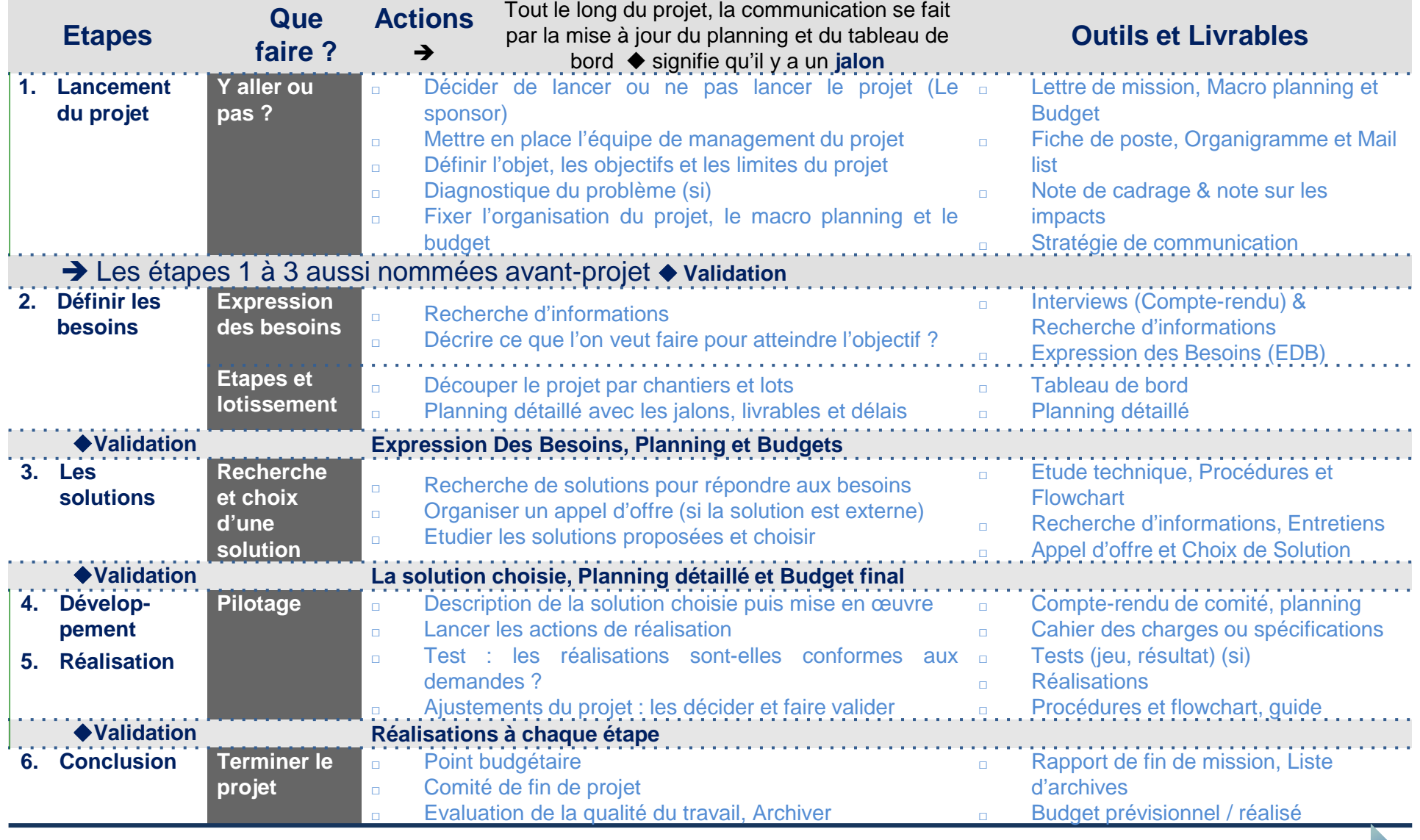

#### **Formalisation du lancement** $19$

- $\bullet$  **Lettre de mission, contenu (BANC) :**
	- B comme Budget (les moyens mis en œuvre)
	- A comme Authority (organisation de l'équipe et qui prend les décisions)
	- N comme Need (les objectifs et le périmètre du projet)
	- C comme Calendar (macro planning avec les étapes et échéances)

## • **Comité de lancement, pourquoi ?**

- Valider la lettre de mission
- Signifier à tous la volonté de voir se faire ce projet
- Nommer un Chef de projet ou chef de mission
- $\bullet$  **Mise en place des moyens techniques : locaux, informatiques, courriel liste**

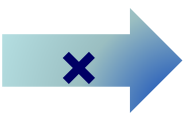

# **Les risques attachés à un projet**

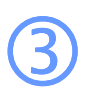

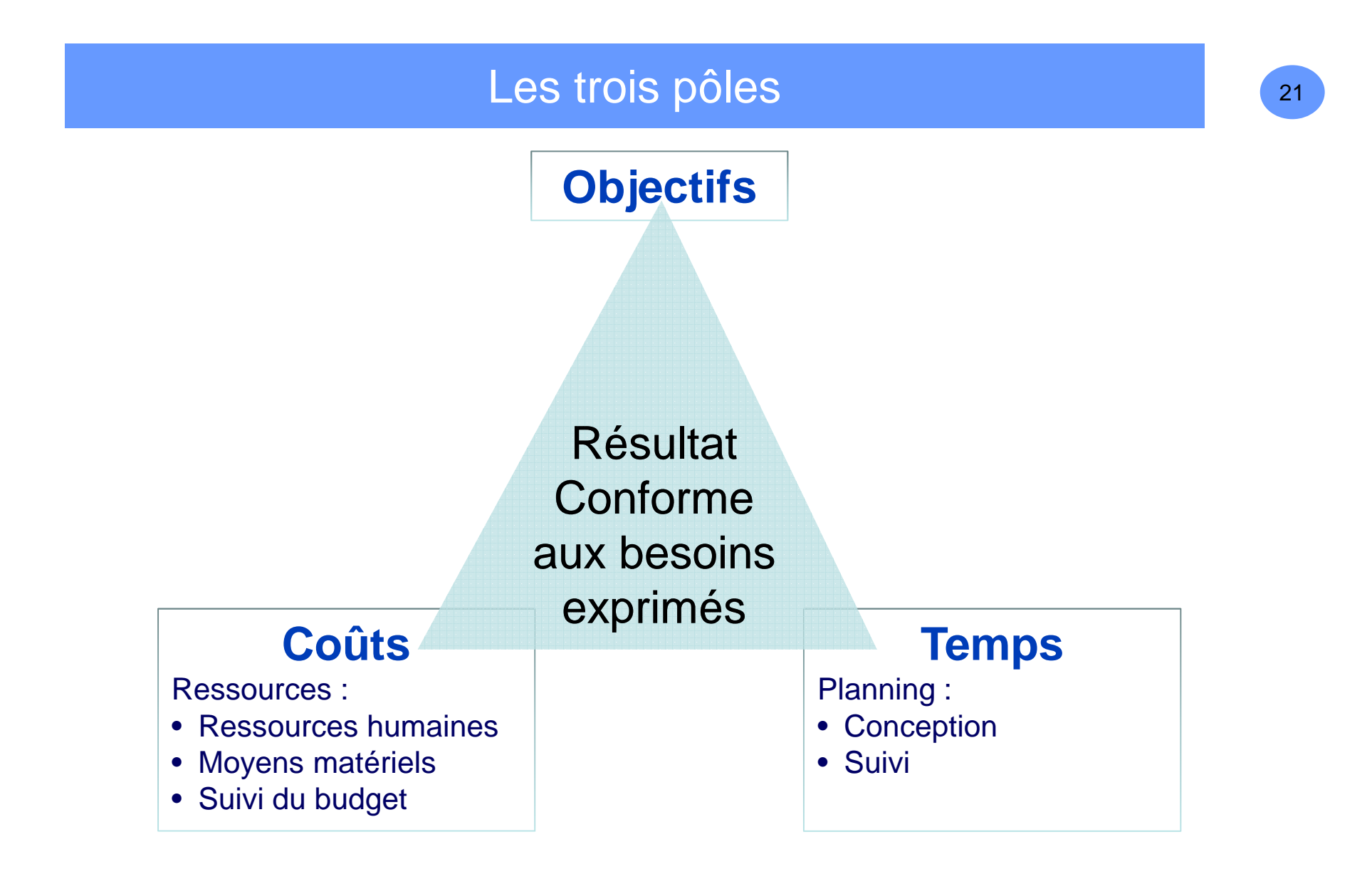

⇒ Lorsqu'il y a un ajustement à faire sur un projet, les délais et le budget ne sont souvent pas négociables

## **Y a t-il « un pilote dans l'avion » ?** <sup>22</sup>

## • **Les sources de risque :**

- De facteurs humains et organisationnels
- … plus que techniques

## • **Les raisons des risques :**

- Objectifs du projet mal définis
- Mauvais management du projet, organisation mal fixé e
- Manque de soutien du sponsor
- Pas d'anticipation des problèmes
- Pas de planning et de contrôle
- – Inadéquation des compétences de l'équipe projet et du travail à faire
- Mauvaise communication
- Forte résistance au changement
- $-$  Incapacité à construire la confiance

### **Conditions pour limiter les risques…** $\frac{23}{2}$

- **Recours à des spécialistes de la gestion de projet,**
- **… et pas uniquement à des techniciens**
- **Une organisation rigoureuse**
- **Une entente entre les équipes**
- **L'implication du management**
- **Prévoir les risques en début de projet**

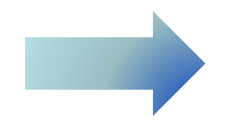

## En début de projet, analyse des risques… Réf. : L09

#### **Analyse des risques majeurs et freins au projet**

Un risque se note selon une criticité qui est un niveaux d'impact (de très fort à faible) pondéré par un niveau de probabilité (forte à faible). Dans notre exemple, la criticité maximum est de 16.

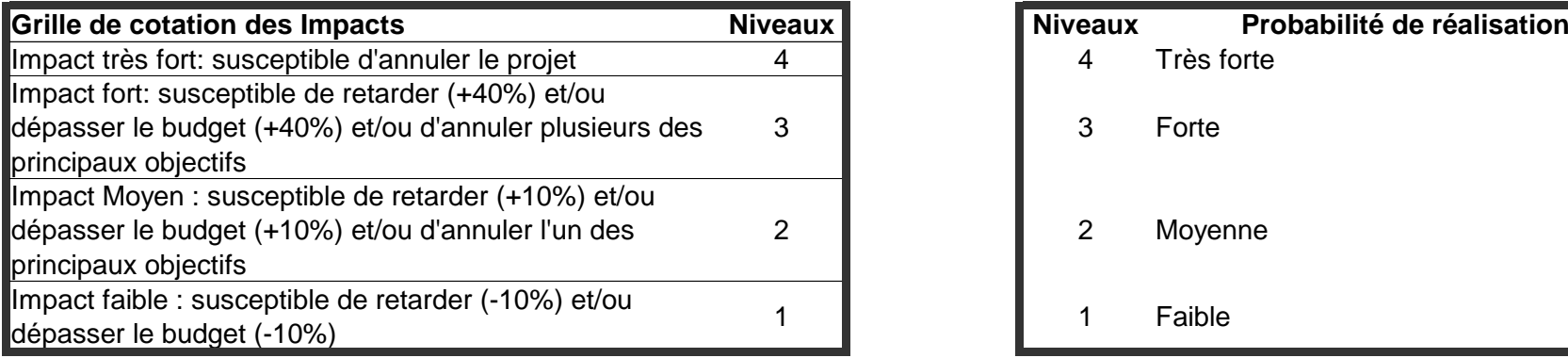

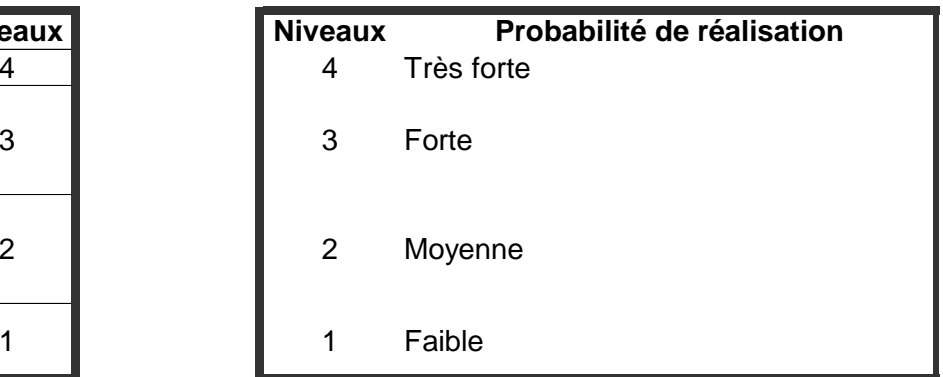

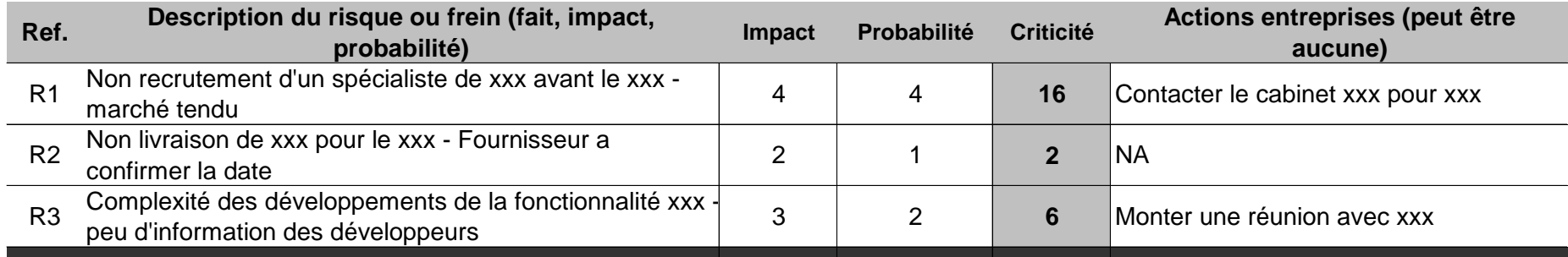

# - **La note sur les impacts**

24

# • **Face à un imprévu, il faut :**

- Constater le risque : sur la base d'éléments factuels
- Qualifier, calculer l'impact (coût, délai, objectif)
- Envisager des solutions et proposer un ajustement du projet
- Faire valider l'ajustement du projet

-**Les imprévus survenant sont suivis dans le Tableau de bord (L13)**

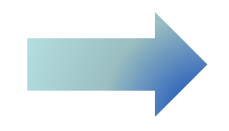

## Evaluer un risque...

- · Sur un projet auquel vous avez participé, évaluer les risques avant projet...
- · Que c'est-il réellement passé, pouviez-vous le prévoir ?

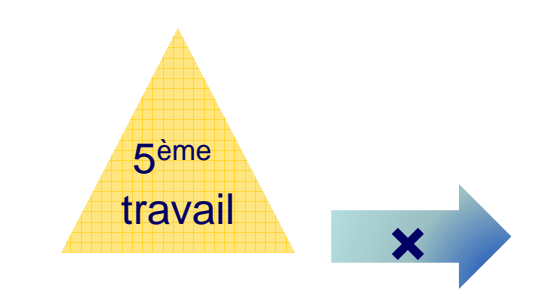

26

27

## 4

# **Les équipes et leur organisation**

## Equipe : le bon, la brute et le truand ?

- **Le(s) sponsor(s)**
	- C'est qui ? :
		- o le Responsable opérationnel d'un département / d'un backoffice
		- o le Responsable de la stratégie
		- o …il peut avoir un « mix » de plusieurs responsables
	- En résumé, le commanditaire(s) du projet, **celui qui paye**

# $\rightarrow$  Rôle :<br>e Fixe l'

- o Fixe l'objectif du projet
- o Alloue les ressources
- o S'assure de l'adéquation des résultats du projet à sa demande

# • **La maîtrise d'ouvrage (MOA) :**

 $\mathcal{L}_{\mathcal{A}}$  , and the set of  $\mathcal{L}_{\mathcal{A}}$ C'est qui ?

o Souvent des opérationnels (back-office, comptables…)

- o Assistés de spécialistes de la gestion de projet
- $\mathcal{L}_{\mathcal{A}}$  , and the set of  $\mathcal{L}_{\mathcal{A}}$  Rôle :
	- o Définir les besoins (les objectifs détaillés du projet)
	- o Accompagner les techniciens et choisir des solutions
	- o Préparer des cas de tests fonctionnels
	- o Piloter le projet : le **tableau de bord**
- – Qui est le responsable de la maîtrise d'ouvrage ?
	- o Le Responsable de la MOA
	- o Ou Chef ou Responsable ou Directeur ou Manager… de projet

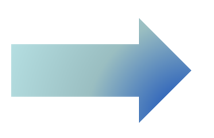

- **La maîtrise d'œuvre (MOE) :** 
	- C'est qui ?
		- o Un service de l'entreprise
		- o et / ou un sous-traitant
	- $\mathcal{L}_{\mathcal{A}}$  , and the set of the set of the set of the set of the set of the set of the set of the set of the set of the set of the set of the set of the set of the set of the set of the set of the set of the set of th Rôle :
		- o Prend connaissance des besoins exprimés
		- o Répond aux besoins dans le Cahier des charges technique (CDC technique) ou dossier de paramétrageou encore dossier de conception générale
		- o Met en œuvre : le développement et la réalisation (les développements / paramétrages pour un projet informatique)
		- o Travaille en étroite collaboration avec la MOA
	- $\mathcal{L}_{\mathcal{A}}$  , and the set of the set of the set of the set of the set of the set of the set of the set of the set of the set of the set of the set of the set of the set of the set of the set of the set of the set of th Qui est le responsable ? Le Chef de Programme ou Responsable de la MOE

- **Les Assistances MOA et MOE :** 
	- $\mathcal{L}_{\mathcal{A}}$  Lorsqu'il y a une Assistance MOA, le rôle de la MOA est divisé en deux :
		- o Maîtrise d'ouvrage : définition des besoins, validation des livrables
		- o Assistance Maîtrise d'ouvrage ou Project office : suivi des plannings, budgets et animation du projet
	- Lorsqu'il y a une Assistance MOE, le rôle de la MOE est divisé en deux :
		- o Assistance Maîtrise d'œuvre : Interprétation de l'Expression des Besoins, accompagnement à la réalisation
		- o Maîtrise d'œuvre : Réalisation

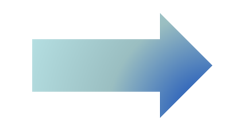

#### La gouvernance…<u>32 and the second contract of the second contract of the second contract of the second contract of the second<br>The second contract of the second contract of the second contract of the second contract of the second contract</u>

- **La gouvernance c'est qui décide quoi et comment**
- **Ainsi :**
	- $\mathcal{L}_{\mathcal{A}}$ Comité de projet ? Tous les combiens ? Avec qui ?
	- Qui valide quoi ?
		- o Telle décision  $\rightarrow$  le sponsor
		- $\circ$  Telle décision  $\rightarrow$  le chef de projet
	- Réunions de projet ? Tous les combiens ? Avec qui ? Pourquoi ?
	- Groupes de travail ? Tous les combiens ? Avec qui ? Sur quel sujet ?
- **Note de cadrage (exemple page suivante)**

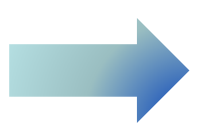

La gouvernance…Note de cadrage Réf. : L08

## **Exemple…**

 • **La note de cadrage (par pour tous les projets)**

## • **Contenu :**

- –- Les principaux éléments de la Lettre de mission
- – + L'organisation du projet
- –– + Le processus de validation et de prise de décision

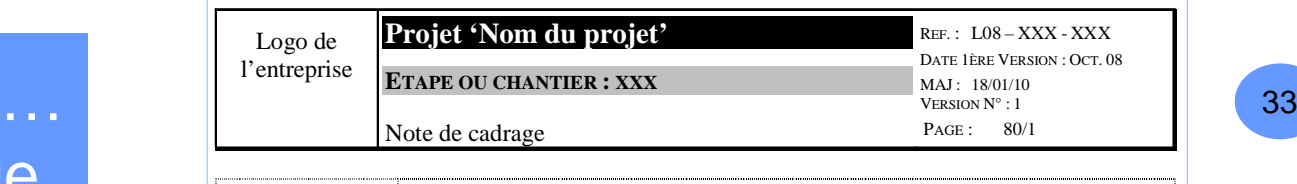

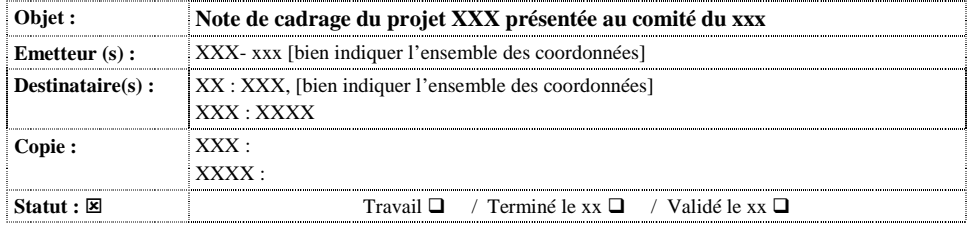

#### **Le projet**

- Objet du projet : rappel en quelques mots
- Facteurs déclencheurs du projet (internes et externes)
- Contexte : politique (articulation avec d'autres projets ?), technique, humain (réorganisation ? besoins de formations ? Recrutement ?) et concurrentiel
- Déjà réalisé : ce qui a été déjà fait, indiquer si un projet similaire a été tenté et a échoué
- Objectifs : résultat (produit, service) livrable à la fin du projet, fonctionnalités à mettre en place, performance attendue
- Date de fin prévue, principales étapes
- Contraintes : date, coûts, qualité, réglementaires, clients (demande particulière)
- Adéquation Objectifs / contraintes en terme de Résultats attendus, coûts et délais. Si nécessaire, proposer des arbitrages

#### **Composition des équipes**

- □ Lister les équipes et/ou mettre l'organigramme (L06)
- □ Des précisions sur l'organisation des équipes, des responsabilités spécifiques et leur localisation peuvent êtres fournies.
- □Il est conseillé de mettre en place une mail-list (L07)

#### **Suivi du projet et validation des décisions**

- □ Comité de pilotage : composition, tous les combiens (minimum) ou à quelles occasions (fin d'étape par exemple)
- Comité de chantier (si) : composition, tous les combiens (minimum) ou à quelles occasions (fin d'étape par exemple)
- □ Décisions : préciser clairement qui prend les décisions et lesquelles (fixer des limites)

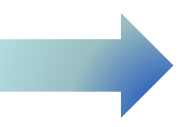

### L'attitude qu'il faut…<u>34 (a. 1938).</u><br>2004 : Carlo Barristo, político estadounidense (b. 1948).<br>2005 : Carlo Barristo, político estadounidense (b. 1948).

## • **L'ambiance dans l'équipe projet est primordiale**

- $-$  Elle est le gage de la motivation de chacun
- $-$  Le chef de projet a un rôle clef pour la créer
- Une collaboration efficace entre MOA et MOE est un facteur clef de réussite

## • **Attitude favorisant la bonne ambiance**

- Etre positif
- Favoriser l'intégration des nouveaux par la formation
- Avoir un management adaptatif
- Organiser : description des postes et organigramme
- Faire barrière entre la pression subie de l'extérieur et ses relations avec l'équipe projet
- $-$  Eviter le consensuel
	- o Mais créer les conditions d'un conflit constructif
	- o Basé sur la discussion et l'acceptation par les uns et les autres du droit de s'exprimer **x**

35

## $\circledS$

# **La communication lors d'un projet et le tableau de bord**

## Pourquoi et comment communiquer ?

- $\bullet$  **La communication est primordiale dans un projet**
	- Pour couper court à la rumeur
	- S'assurer en permanence que le message soit bien passé
	- Soigner la forme

#### $\bullet$ **La communication d'un projet…**

- S'inscrit dans le planning global du projet
- S'appuie sur :
	- o Un enchaînement de réunions (page suivante)
	- o La mise à jour des Tableaux de bord (L13, page suivante)
	- o Manifestations de lancement et de clôture (éventuellement)
	- o L'utilisation d'un Intranet et d'une e-mail liste
- $\bullet$  **Le chef de projet doit toujours maîtriser la communication (validation, suivi du planning)**

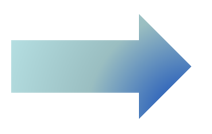

 $\frac{36}{2}$
## Pourquoi et comment communiquer ?

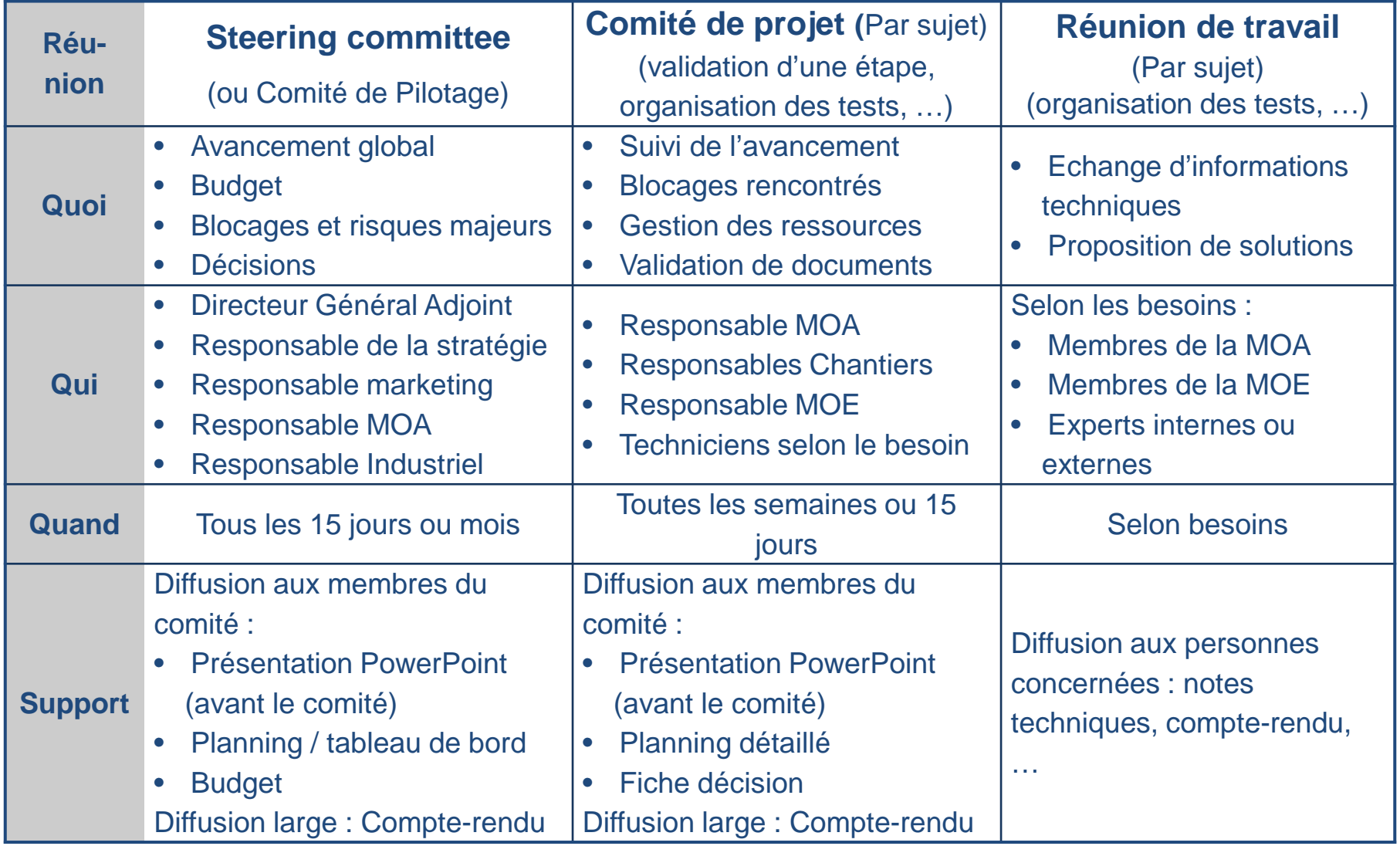

**Petit projet = steering committee et Comité de projet sont confondus**

#### Le tableau de bordChange of the Company of the Company of the Company of the Company of the Company of the Company of the Company<br>Company of the Company of the Company of the Company of the Company of the Company of the Company of the Compa

- **Le tableau de bord, c'est quoi ?**
	- Donne des informations sur l'avancement du projet
	- $-$  Pour un projet important…
		- o Un tableau de bord synthétique pour l'ensemble du projet
		- o Et des tableaux de bord pour chaque sous-partie
	- Mises à jour :
		- o Avant les Comités de pilotage du projet
		- o Et/ ou à échéances régulières (Exemple : tous les vendredis)
	- S'accompagner d'une présentation que le Chef de projet commentera lors du Comité

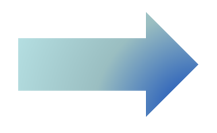

#### Le tableau de bordChange of the Company of the Company of the Company of the Company of the Company of the Company of the Company<br>Company of the Company of the Company of the Company of the Company of the Company of the Company of the Compa

#### •**Contenu du tableau de bord**

- $-$  Le planning (ou document à part)
- Avancement du projet
- $-$  Les problèmes rencontrés et / ou points bloquants
- $-$  Les ressources utilisées
- $-$  Les décisions à prendre

## • **Suivi des ressources humaines utilisées par le projet**

- Ou suivi du « plan de charge »
- Chaque mois ou chaque semaine : sortir la consommation en Jour \* Hommes (JH) ou Emploi Temps Plein (ETP)
- Permet de suivre en JH ou ETP ce qui reste à faire (RAF)
- Evaluée en nombre de jour-hommes (j.h) correspond au nombre d'hommes et de journées nécessaires pour accomplir la charge de travail liée à une tâche donnée
	- o Exemple : s'il faut 4 jours pour réaliser une tâche, que nous disposons de 2 personnes à temps plein; il faudra 2JH ou 2ETP

### Comment communiquer ? Le tableau de bord

40

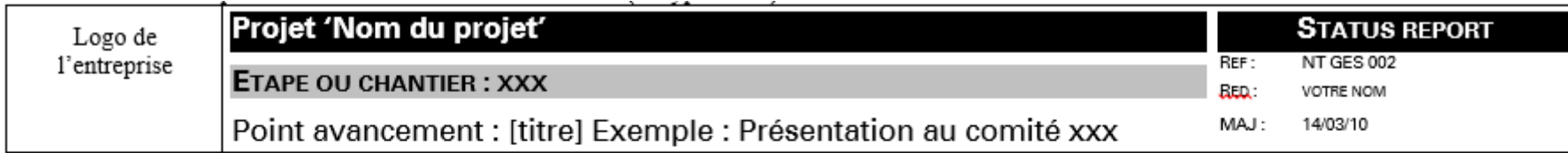

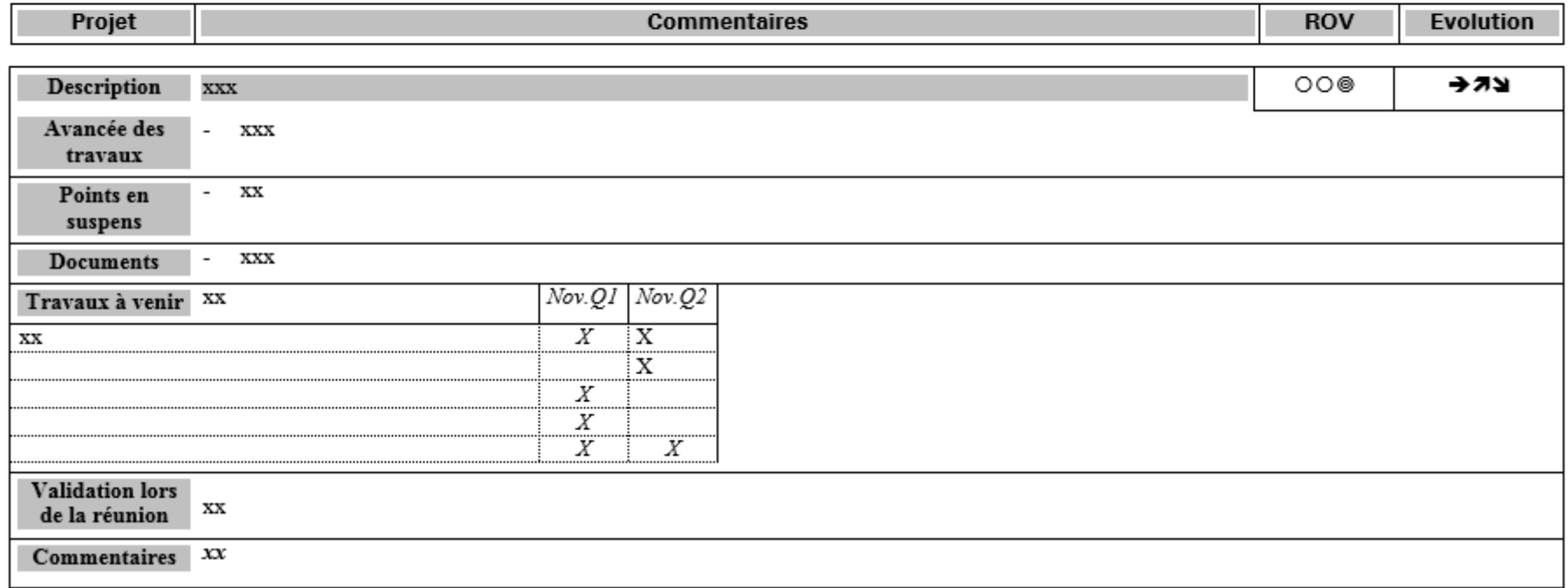

- ROV : rouge / orange / vert. Indique la qualité du travail ; si les résultats sont éloignés, proches ou en accord avec ce qui a été demandé
- Evolution : la flèche indique si cette étape ou chantier / lot est en retard, dans les temps ou en avance

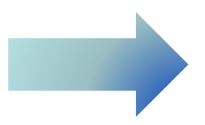

### Comment communiquer ?<u>41 March 2001</u> State Control 2004 State Control 2004 State Control 2004 State Control 2004 State Control 2004 State Control 2006 State Control 2006 State Control 2006 State Control 2006 State Control 2006 State Control 20 Le tableau de bord, plus synthétique que le précédentRéf. : L13

j

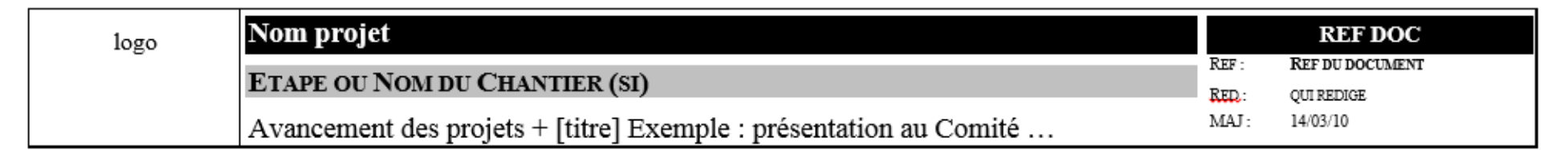

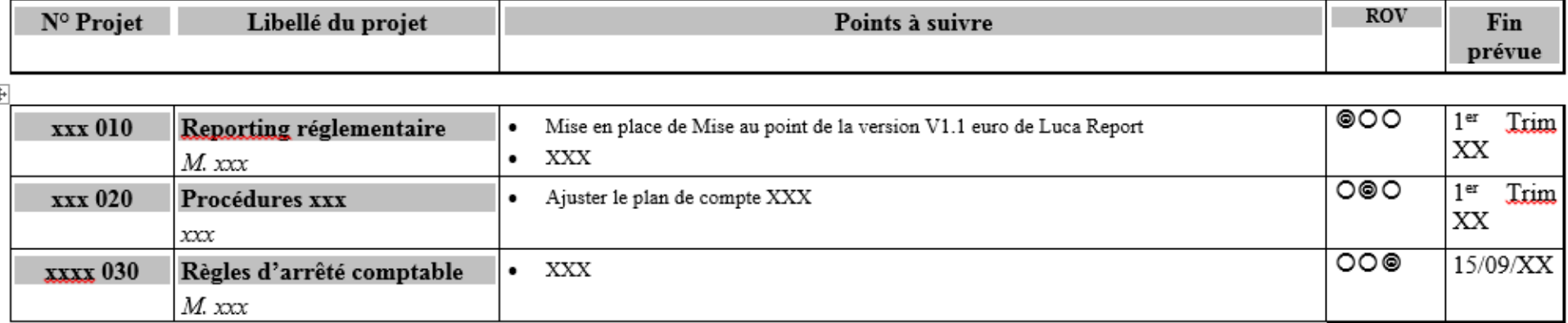

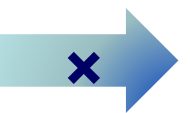

# **Planifier un projet**

#### **Planifier un projet1.**  $\frac{43}{2}$

#### $\bullet$ **Planifier est l'activité qui consiste à :**

- Déterminer et à ordonnancer les tâches du projet
- $-$  Fixer les liens de dépendance entre les tâches
- Déterminer le chemin critique
- Fixer le ou les points à surveiller particulièrement, ceux qui risquent de retarder le projet
- Estimer les charges de travail<br>– Déterminer les profils nécesse
- Déterminer les profils nécessaires à leur réalisation

## **L'avancement du projet sera jugé en fonction :**

- Des échéances de réalisation indiquées dans ce planning (L14)
- $-$  Par comparaison aux dates réelles de réalisation

## **Planifier un projet**

- **Un projet est organisé dans le temps, par grandes étapes :**
	- Les grandes étapes sont fixées lors du lancement du projet (Macro Planning) –
	- Précisées lors de l'Expression des Besoins
- **Une étape :**
	- –– Se caractérise par :
		- o un objectif précis et mesurable
		- o des ressources allouées (en nombre de personnes, ennombre de jours de consultants…)
		- o une durée et une date de début et de fin
	- Chaque fin de grande étape peut donner lieu à des décisions

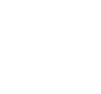

#### **Le planning détaillé45** 45

- **Construire le planning implique de déterminer puis d'indiquer dans l'outil de planning :**
	- $-$  Les tâches à réaliser
	- $-$  Leur description (objectif)
	- Le résultat attendu par tâche
	- Leur enchaînement logique

## • **Le planning est :**

- Soit global au projet
- $-$  Soit par chantier, lot ou sous projet
- Ou les deux à la fois

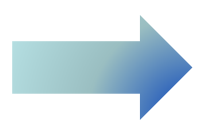

#### Définition de « tâche » $\overline{\phantom{a}}$  46

- **Unité temps : une tâche est composée d'actions exécutées en un seul laps de temps**
- **Unité de lieu : une tâche se déroule intégralement dans un seul lieu**
- **Unité de personne : une tâche est exécutée par une seule personne ou groupe de personnes ayant des affectations similaires**
- **Indépendance : une tâche est indépendante de tout facteur externe (événements, décisions / accords autrui, autres tâches)**

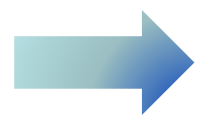

#### **Le contenu d'un planning**<sup>47</sup>

- $\bullet$  **Description (objectif) de la (ou des) tâches et le résultat attendu (livrable)**
- **Charge de travail (notion de quantité) en ETP**
- **Qui réalise cette tâche**
- **Pour quand <sup>c</sup>'est à faire ?**
- $\bullet$  **L'organisation des tâches en ordre logique et / ou chronologique**
- **Les liens de dépendance d'une tâche à l'autre** 
	- (exemple : avant de recruter un nouvel employé, je dois définir le contenu de son poste)
- **Jalons : comment valider et quand ?**
- $\bullet$ **Déterminer le chemin critique**

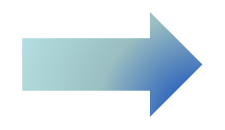

#### Macro-Planning - Réf. : L1448 and 2008 and 2008 and 2008 and 2008 and 2008 and 2008 and 2008 and 2008 and 2008 and 2008 and 2008 and 2008<br>The Community of the Community of the Community of the Community of the Community of the Community of the Comm

**Nom entreprise, ou département ou direction Étape ou nom du chantierPlanning by phase LOGO**Réf : L14 - XXRéd : votre nomM.A.J. : XX/01/xx

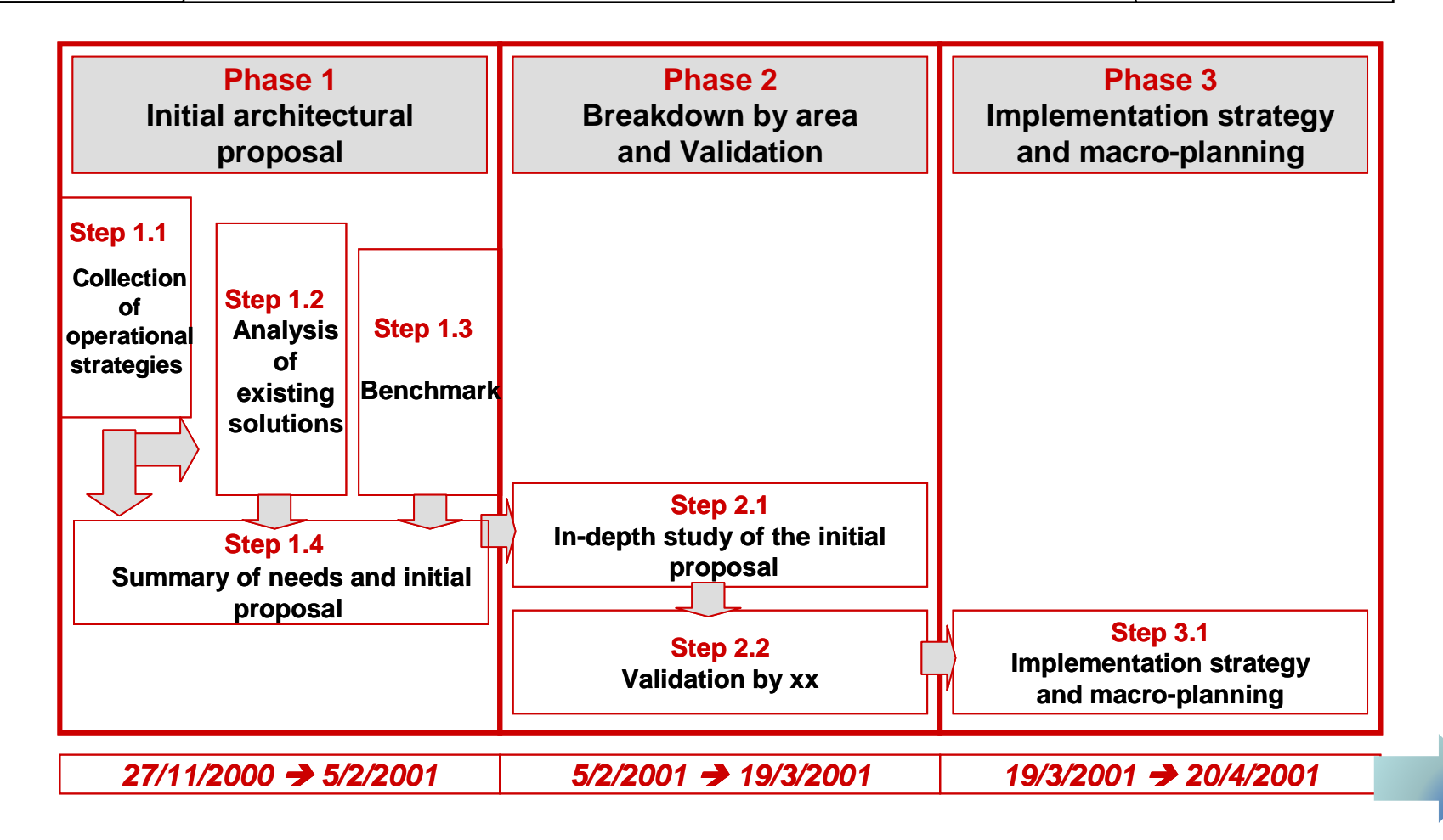

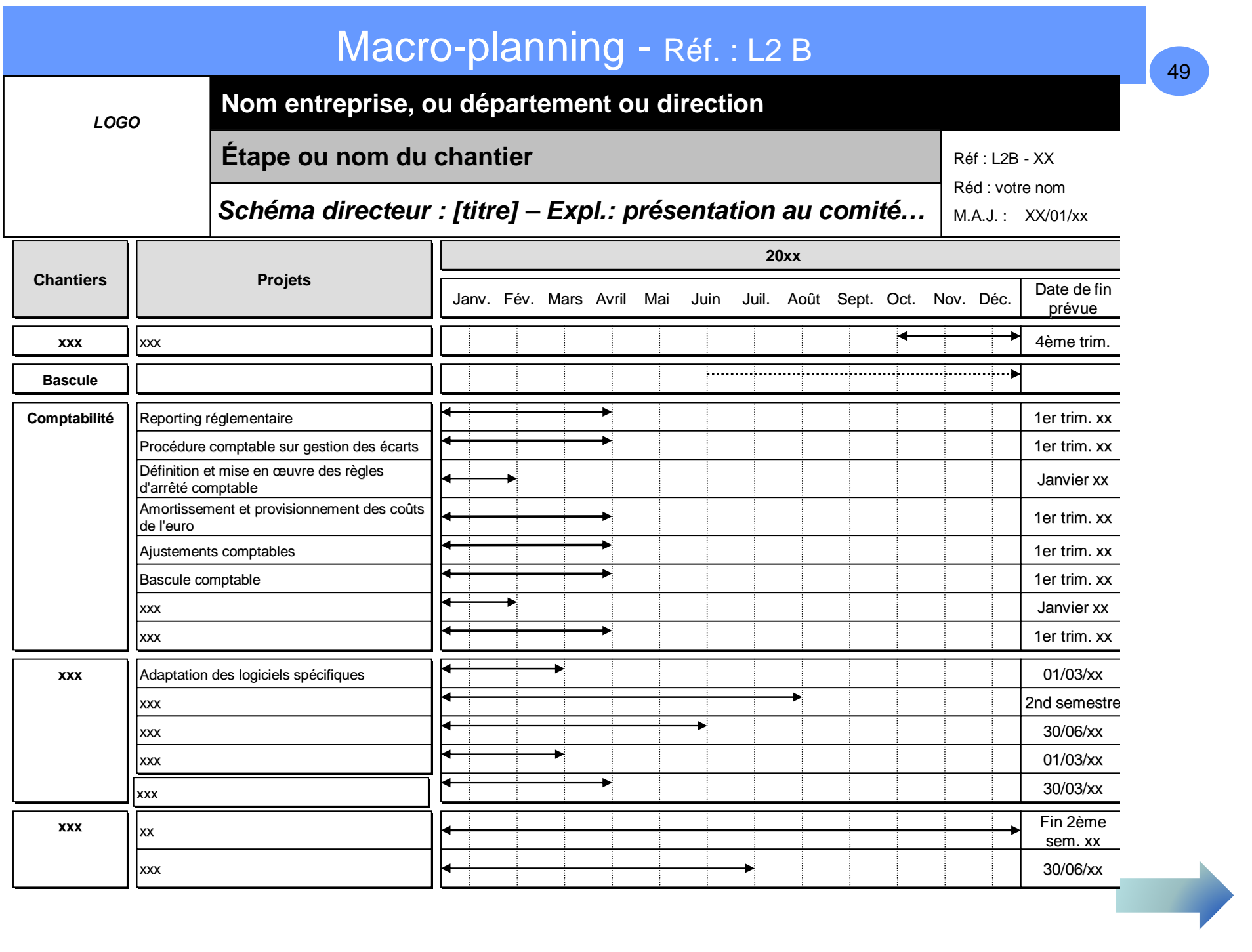

## Le planning détaillé Réf. : L02

## $\angle$  50

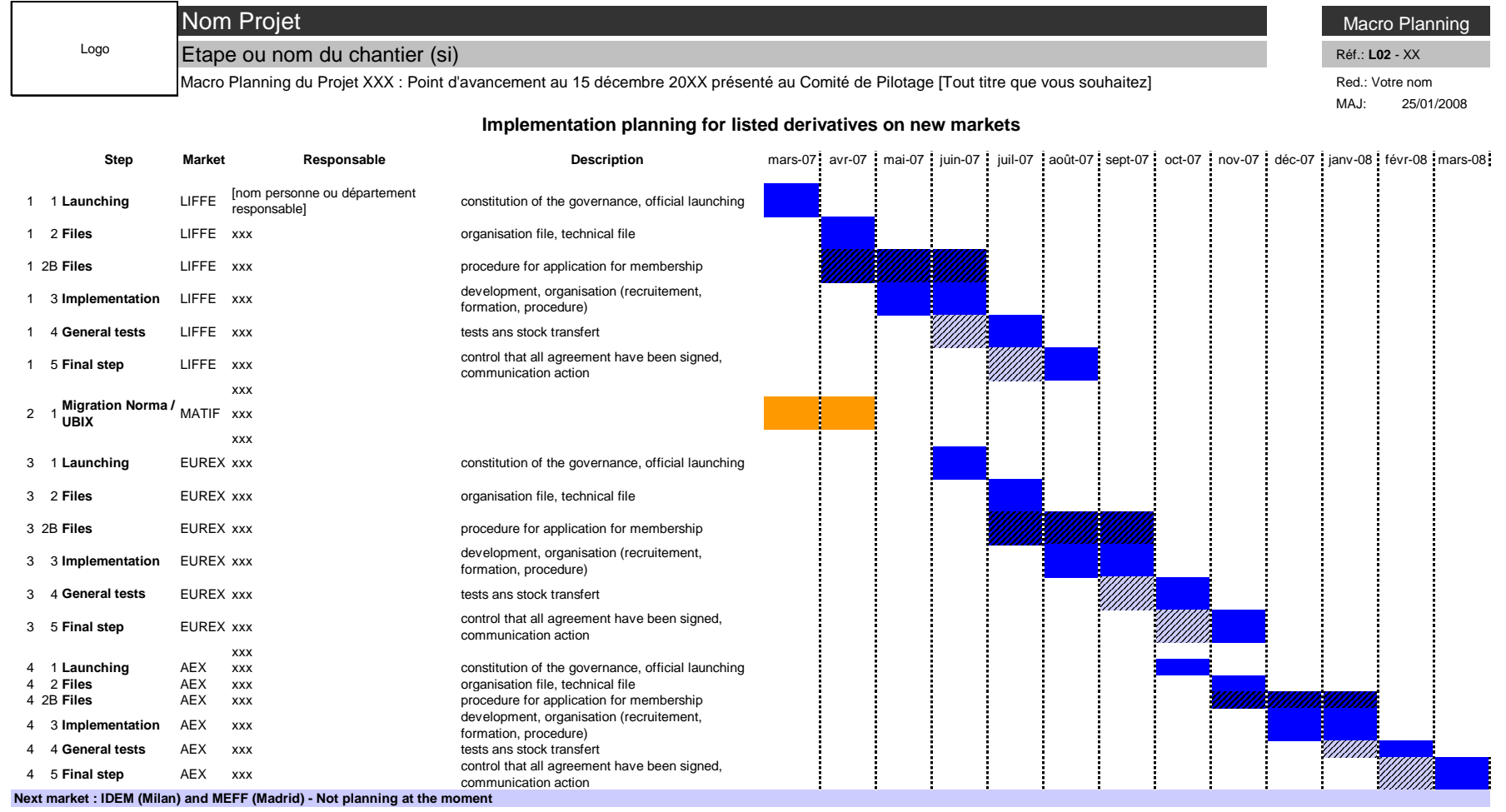

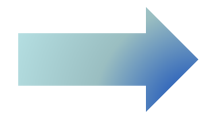

### **Exemple d'un planning d'un appel d'offre pour un logiciel**

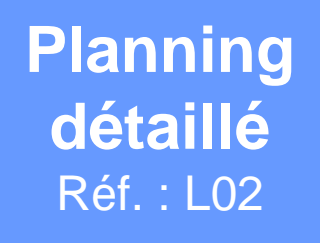

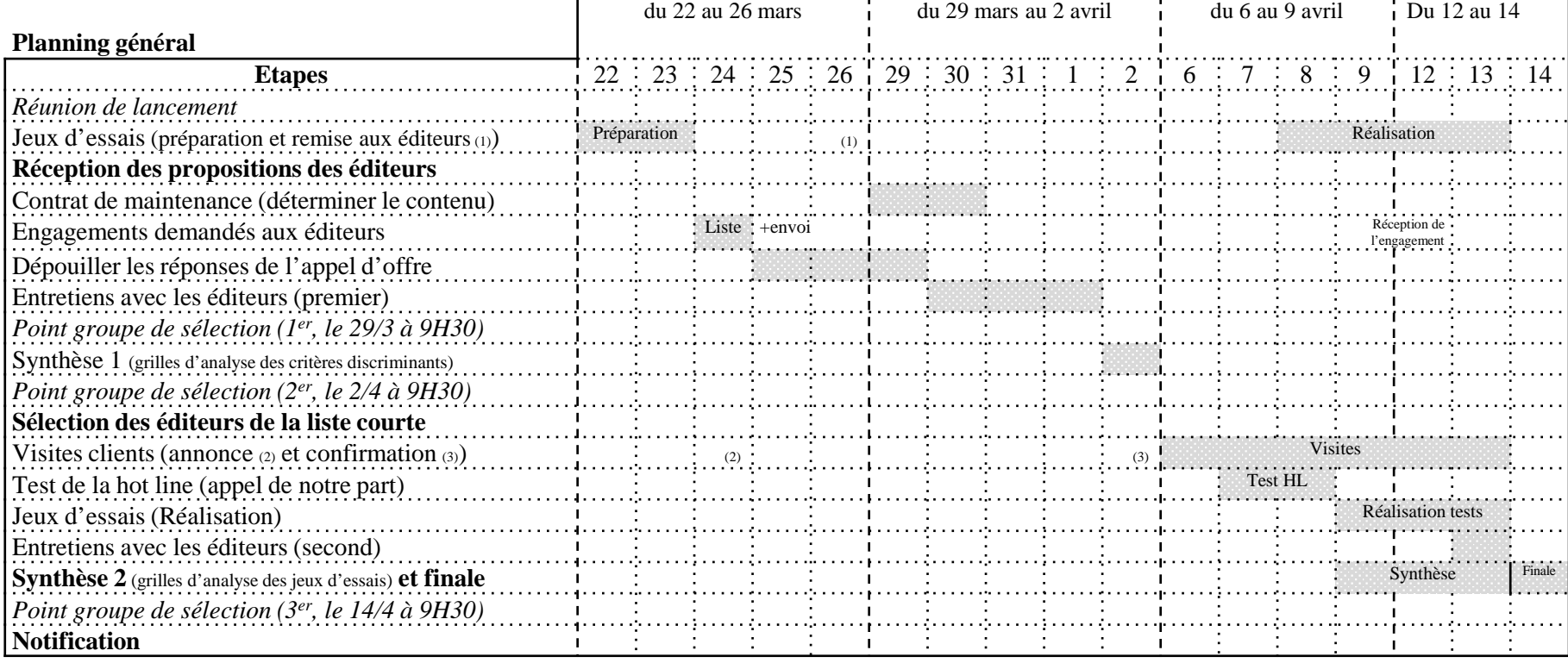

51

## Planning détaillé – Réf : L 13 B

#### $\bullet$ **Exemple d'un PERT**

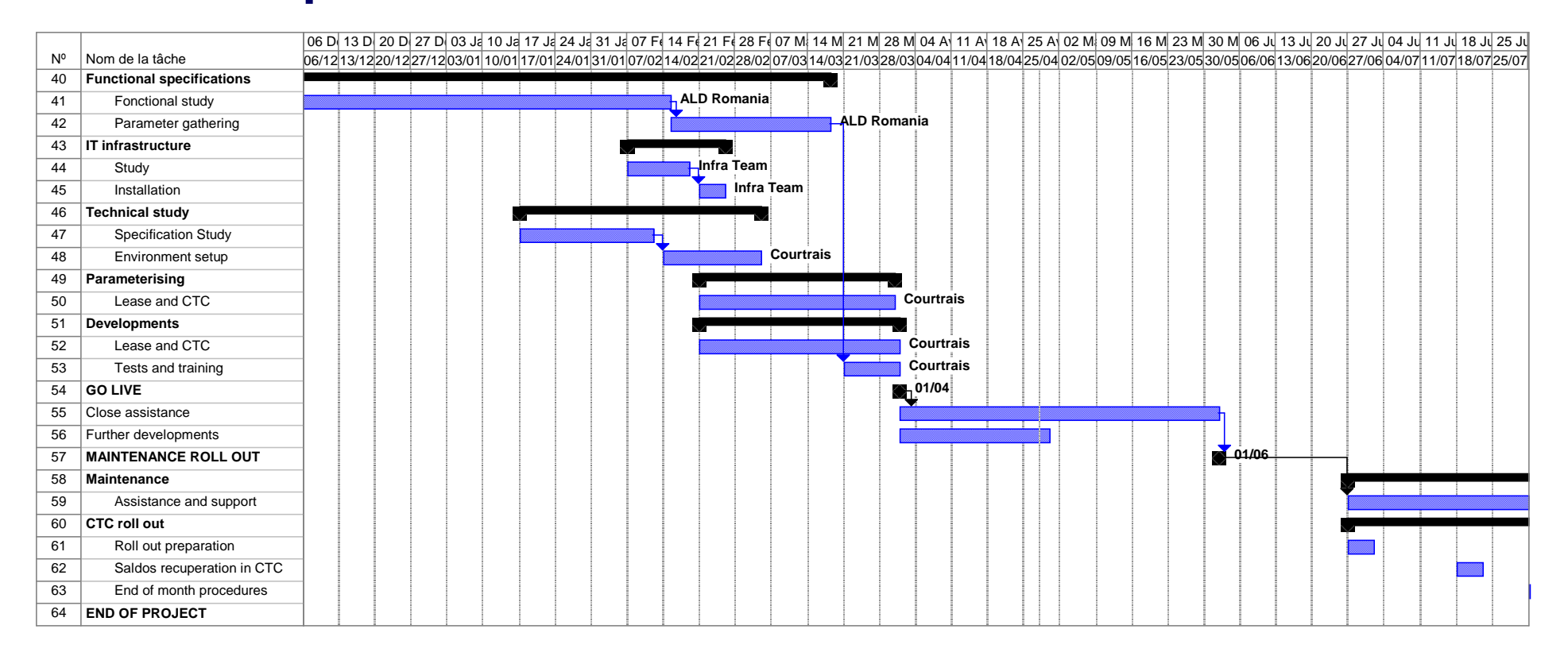

# Planning détaillé Réf. : L13

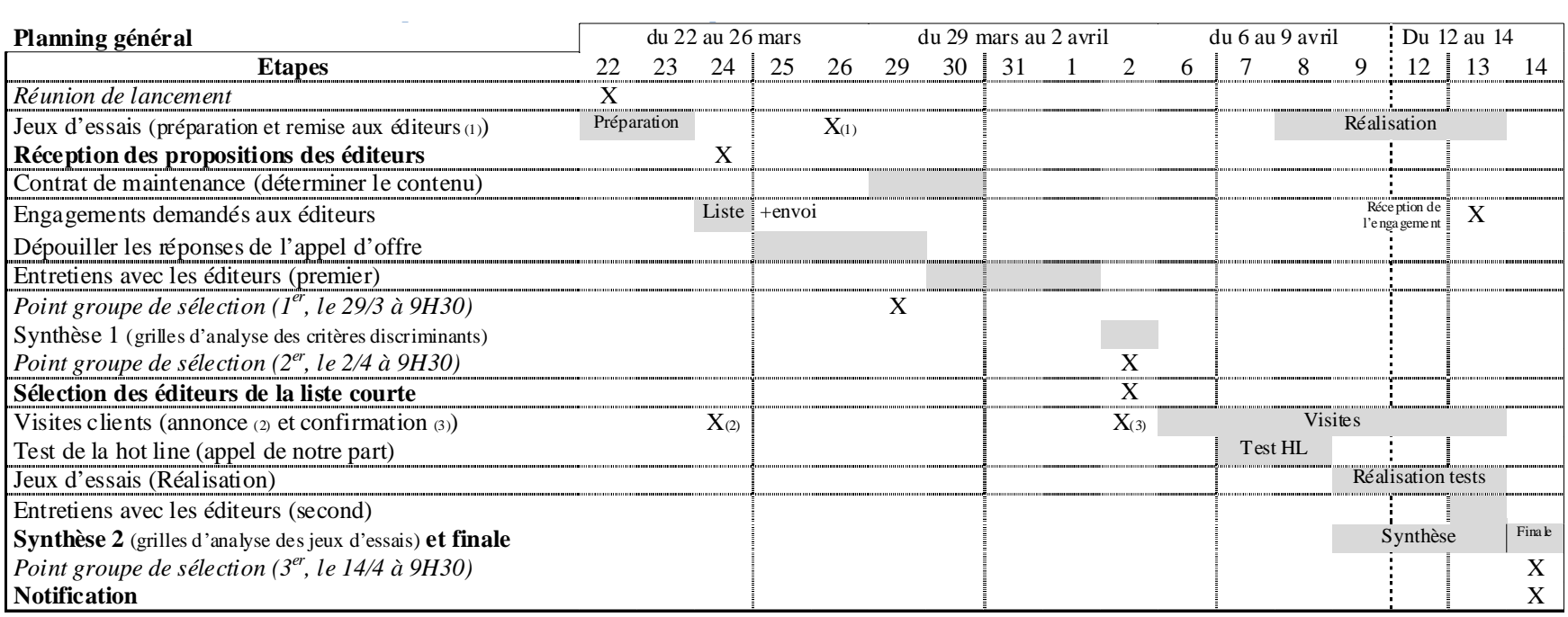

53

### **Exemple d'un planning Gantt**

## **Planning**  Réf. : L02

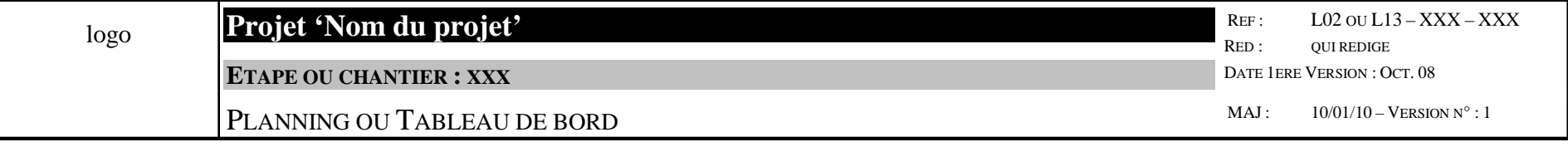

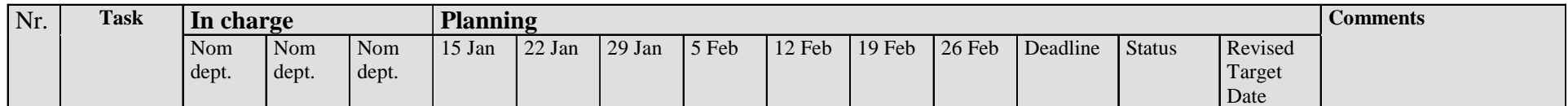

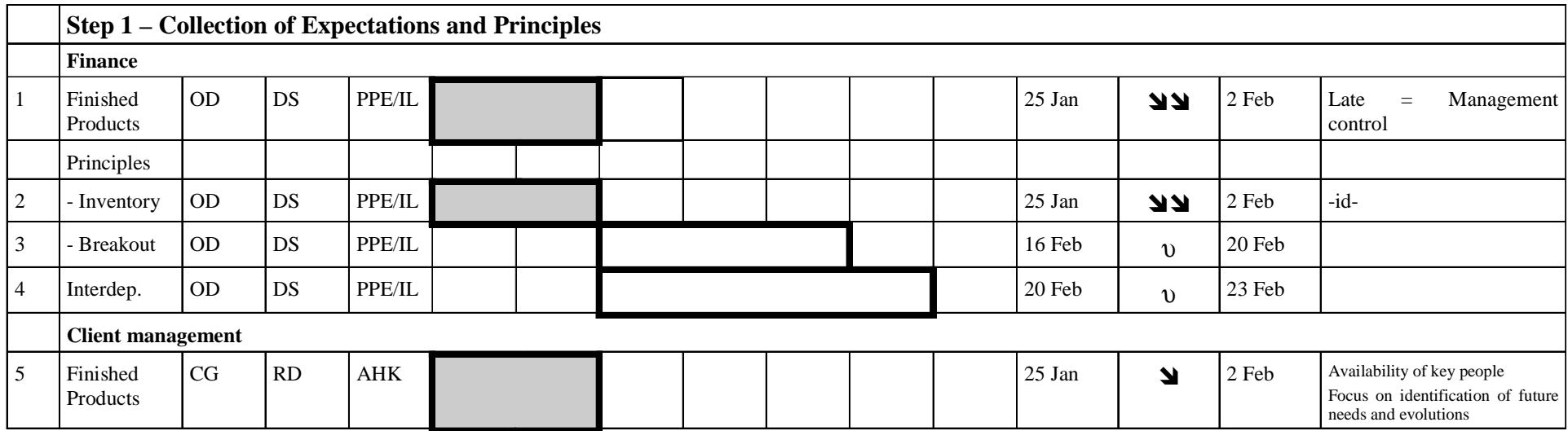

#### Réalisez un planning55 (1984)<br>1955 - Johann House, politic and political (1985)<br>1955 - Johann House, politic and political (1986)

- **Réalisez un planning simple… sur un projet que vous avez vécu…**
	- –– Les jalons
	- ETP
	- Durée

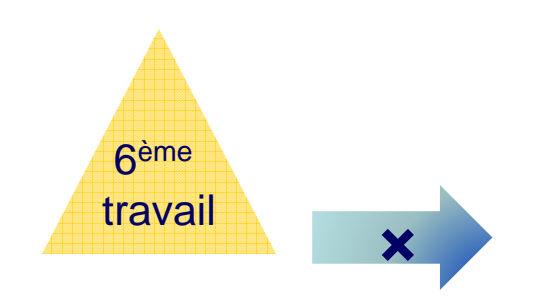

56

# **Les tests** $\bigcirc$

## Les tests, c'est quoi ?

- $\bullet$  **Dans tout projet, il y a :**
	- Une demande concrète, formulée dans l'EDB puis dans les cahiers des charges…
	- $-$  alleanne letteral …qui donne lieu à des actions pour réaliser ce qui a été demandé
- $\bullet$  **Que tester ?**
	- $-$  Les développements informatiques
	- L'outil mis en place (machine, …)
	- Les prototypes
	- L'adéquation en nombre et compétence des équipes
	- La documentation (document commercial, procédures …)

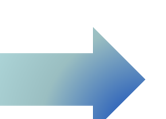

#### Tests ponctuels58 (1991). The contract of the contract of the contract of the contract of the contract of the contract of the<br>Second Second Second Second Second Second Second Second Second Second Second Second Second Second Second Second

- **Au cours de la phase de réalisation ou juste avant la phase de recettage / tests**
	- Il est souvent effectué des tests ponctuels, par la **MOE**
	- De manière à s'assurer que des problèmes rédhibitoires ne surviendront pas
- **Ici, il s'agit de tests réalisés par la MOA**

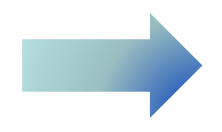

#### Les tests, do, don'tt in the second contract of the second second second second second second second second second second second s<br>The second second second second second second second second second second second second second second second s

- **Ne pas dire : « le client testera »**
- **Il n'est pas toujours possible de tout tester :**
	- Déterminer ce qui est prioritaire<br>– Fiver de manière aléatoire les pr
	- Fixer de manière aléatoire les points secondaires à tester
- **Ne pas oublier une période de correction entre la fin des tests et la mise en production**
- **S'assurer durant la période de tests de la convergence entre les équipes**
	- Période délicate où tout le monde doit travailler ensemble

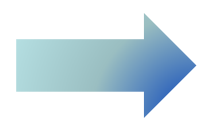

#### Les tests… et la recette $\Theta$  60

## • **La Recette**

- – C'est l'organisation cohérente des tests nommée « recettage »
- Pilotée par la MOA
- Objectif :
	- o contrôler la conformité du résultat avec la commande qui avait été passée dans l'EDBo simuler les conditions d'exploitation
- $\mathcal{L}_{\mathcal{A}}$  , and the set of the set of the set of the set of the set of the set of the set of the set of the set of the set of the set of the set of the set of the set of the set of the set of the set of the set of th - Les contrôles s'effectuent sous forme de tests rigoureux à partir des cahiers de tests

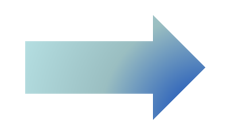

#### Organisation des recettes51 (1991) 1991 (1992) 1992 (1993) 1992 (1993) 1993 (1994) 1993 (1994) 1994 (1994) 1994 (1995) 1994 (1995) 199<br>1994 (1995) 1994 (1995) 1994 (1995) 1994 (1995) 1994 (1995) 1994 (1995) 1994 (1995) 1994 (1995) 1994 (1995) 1

# • **Déroulement des recettes, les Phases PDCA :**

- La planification ("Plan") : formaliser les attentes, les moyens et les objectifs des tests
- $\mathcal{L}_{\mathcal{A}}$  La réalisation ("Do") des tests selon les modes opératoires préalablement définis
- La vérification ("Check") des résultats est exhaustive
- L'action correctrice ("Act"): correction des erreurs constatées et mise en place de mesures pour éviter qu'elles ne se reproduisent

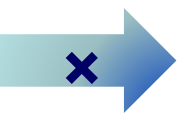

62

## $\circledS$

# **La production**

#### La production**Film Contract Contract Contract Contract Contract Contract Contract Contract Contract Contract Contract Contra<br>Experimental Contract Contract Contract Contract Contract Contract Contract Contract Contract Contract Contrac**

#### $\bullet$ **Lorsque…**

- – Une production / un enchaînement de tâches est à organiser
- $\mathcal{L}_{\mathcal{A}}$ – L'intervention de divers acteurs est à coordonner (équipes internes et sous-traitants)
- **Nécessité d'imager et de décrire dans un document**
	- $\mathcal{L}_{\mathcal{A}}$  , and the set of the set of the set of the set of the set of the set of the set of the set of the set of the set of the set of the set of the set of the set of the set of the set of the set of the set of th Cet ensemble d'actions ou tâches s'enchainant dans le temps et de manière logique : un processus
	- Procédure : document descriptif d'un processus

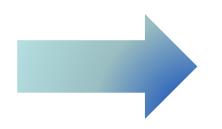

#### La production : les procédures5 64

#### Ce n'est pas :

- **la décision de faire (ou ne pas faire) quelque chose**
- **l'explication du pourquoi l'on fait quelque chose**
- **l'application d'une politique**
- **le choix des conditions et des tarifs**
- **un manuel d'utilisateur**
- **le cas exceptionnel**

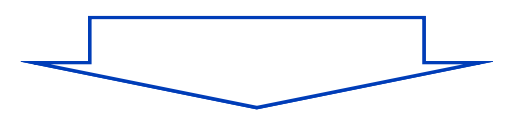

#### C'est :

- **la description du comment faire quelque chose**
- **l'identification des intervenants**
- **l'identification des moyens/outils**
- **l'identification des séquences**
- **l'identification des délais**
- **la norme**

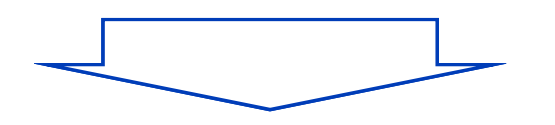

**Il n'est pas raisonnable de vouloir tout mettre dans une procédure**

### Une procédure

- Décrit comment faire quelque chose
- Identifie des intervenants
- Identifie des moyens/outils
- Met en évidence des séquences
- Donne des délais et la norme

Le flow chart illustre le circuit de l'information

Exemple …

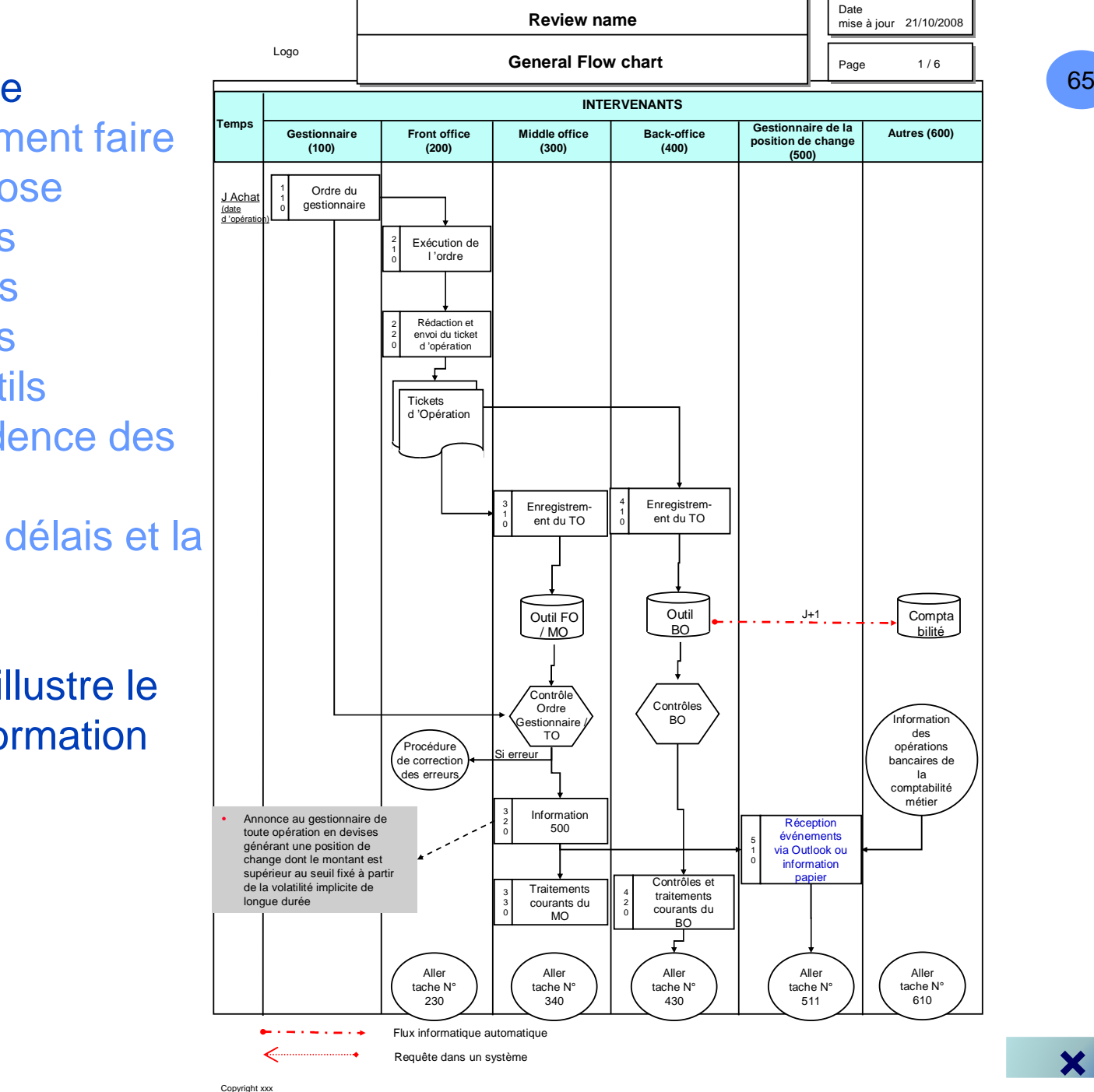

**×**

66

# **Terminer le projet**

 $\circledcirc$ 

### Terminer un projet

## • **Il faut savoir terminer un projet…ainsi …**

- –- Projet de démarrage d'une activité, de lancement d'un nouveau produit ou service :
	- o Dès lors que l'activité, produit ou service est commercialisé …considérer le projet comme terminé
	- o Les nouvelles évolutions ou améliorations feront partie d'une gestion courante
- $\mathcal{L}_{\mathcal{A}}$  Projet d'organisation : l'organigramme et les descriptions de postes sont en place et validés
- Projet d'évolution d'un Système d'Information : les tests sont validés par les utilisateurs et le déploiement est réalisé

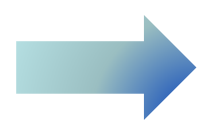

#### Le bilan**Film Contract Contract Contract Contract Contract Contract Contract Contract Contract Contract Contract Contra<br>Experimental Contract Contract Contract Contract Contract Contract Contract Contract Contract Contract Contrac**

#### $\bullet$ **Bilan de fin de mission**

- S'assure que les objectifs sont atteints dans les temps, les coûts et la qualité
- Estime les améliorations de sa façon de travailler et de mener un projet
- Liste les problèmes majeurs survenus et analyse ce qu'il aurait pu être fait pour les éviter
- Qu'a-t-on appris ?
- Décrit les modifications sur les processus de la société
- $-$  Relève ce qui a été bien fait et qu'il faudra refaire
- $-$  Faire l'auto-critique de son action
- $\bullet$  **Documenter ces points, mettre à jour la liste des archives et classer**

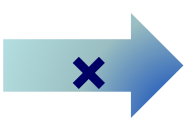

69

## $\circledR$

**ConclusionContactsRéférences**

#### Conclusion de la gestion de projet**1** 70

- **Aucun projet ne se ressemble**
- **Il faut faire preuve de pragmatisme pour :**
	- Faire face au contexte : l'entreprise, ses hommes, ses produits
	- Modeler ses méthodes de gestion de projet aux contextes et aux demandes du client
	- Savoir faire avec les moyens dont on dispose, en restant clair sur ce qui est faisable dans le budget donné et le planning imposé

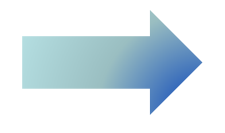

#### Le travail à faire**C** 71

## **Lors d'un séance de 5h**

- •**Un QCM et deux questions, durée 20 mns**
- **Un projet vous sera présenté**
	- Par équipe, vous devrez organiser un Comité de pilotage
	- Pour obtenir une bonne note, l'un des éléments est de maitriser ce cours, l'autre sera de réfléchir à plusieurs

**Bonne révisions…**

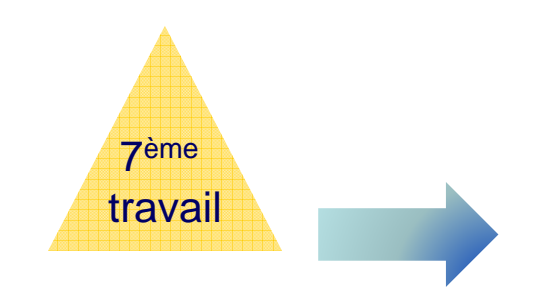

#### Contacts et références et pour aller plus loin11 72

•**Me contacter :**

> Olivier Verrièleoverriele@noos.fr

06 80 28 79 14

Ils sont à la bibliothèque

#### $\bullet$ **Parmi les nombreux ouvrages existants sur la gestion de projet :**

- « Kit de conduite de projet » de Hugues Marchat chez Editions d'organisation avec un cd-rom contenant des documents types – 38€
- « Manager un projet avec succès » de Lionel Bellenger chez ESF éditeur 12,40€–
- « La Conduite de projets » de Thierry Hougror chez Dunod 37€
- « Gestion de projets » de Vincent Giard chez Economica (1991) ISBN-10: 2717821686
- – « Management de projet : Fondamentaux-Méthodes-Outils » de Jean-Claude Corbel chez Editions d'organisation (2005) - ISBN-10: 2708134485
- « Le grand guide du métier de consultant » de Yves André Perez chez Masima (2005) – ISBN-2-84001-418-1 – 29.80€
- • **Beaucoup de sites Internet,** exemple : www.gestiondeprojet.net ou www.gestiondeprojet.com

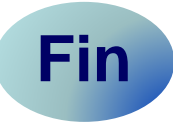